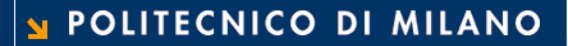

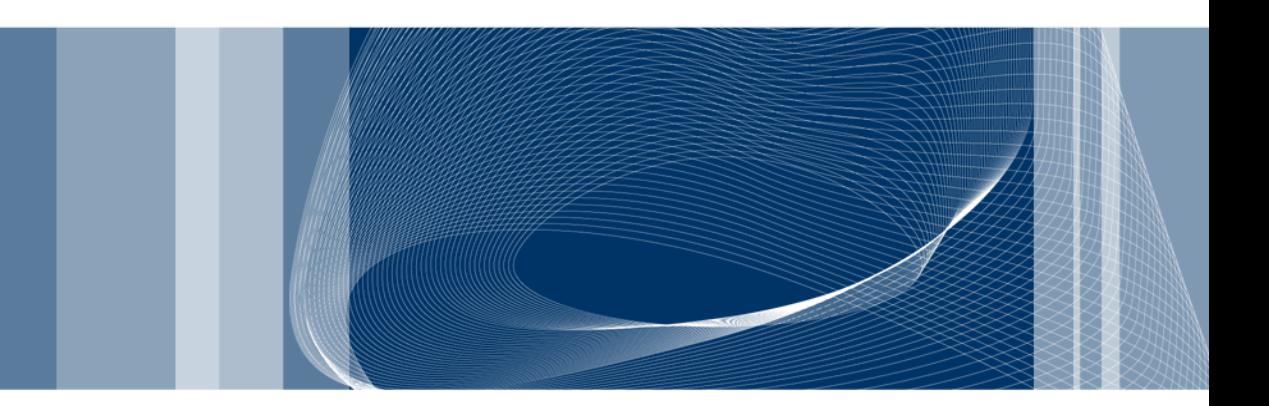

# Algoritmi e (cenni sul) calcolatore

Fondamenti di Informatica

Daniele Loiacono

# Cos'è l'informatica?

- $\Box$  È la scienza che si occupa della rappresentazione dell'informazione e della sua elaborazione e gestione
	- Si occupa dell'informazione, che fa parte di ogni attività umana, e non riguarda solo i calcolatori
	- Si occupa della rappresentazione, cioè di come modellare la realtà astraendo gli aspetti importanti da quelli trascurabili
	- Si occupa di elaborare e gestire l'informazione, cioè di trasformarla opportunamente per raggiungere lo scopo desiderato
- $\Box$  È lo studio sistematico degli algoritmi che descrivono e trasformano l'informazione: la loro teoria, analisi, progetto, efficienza, realizzazione e applicazione

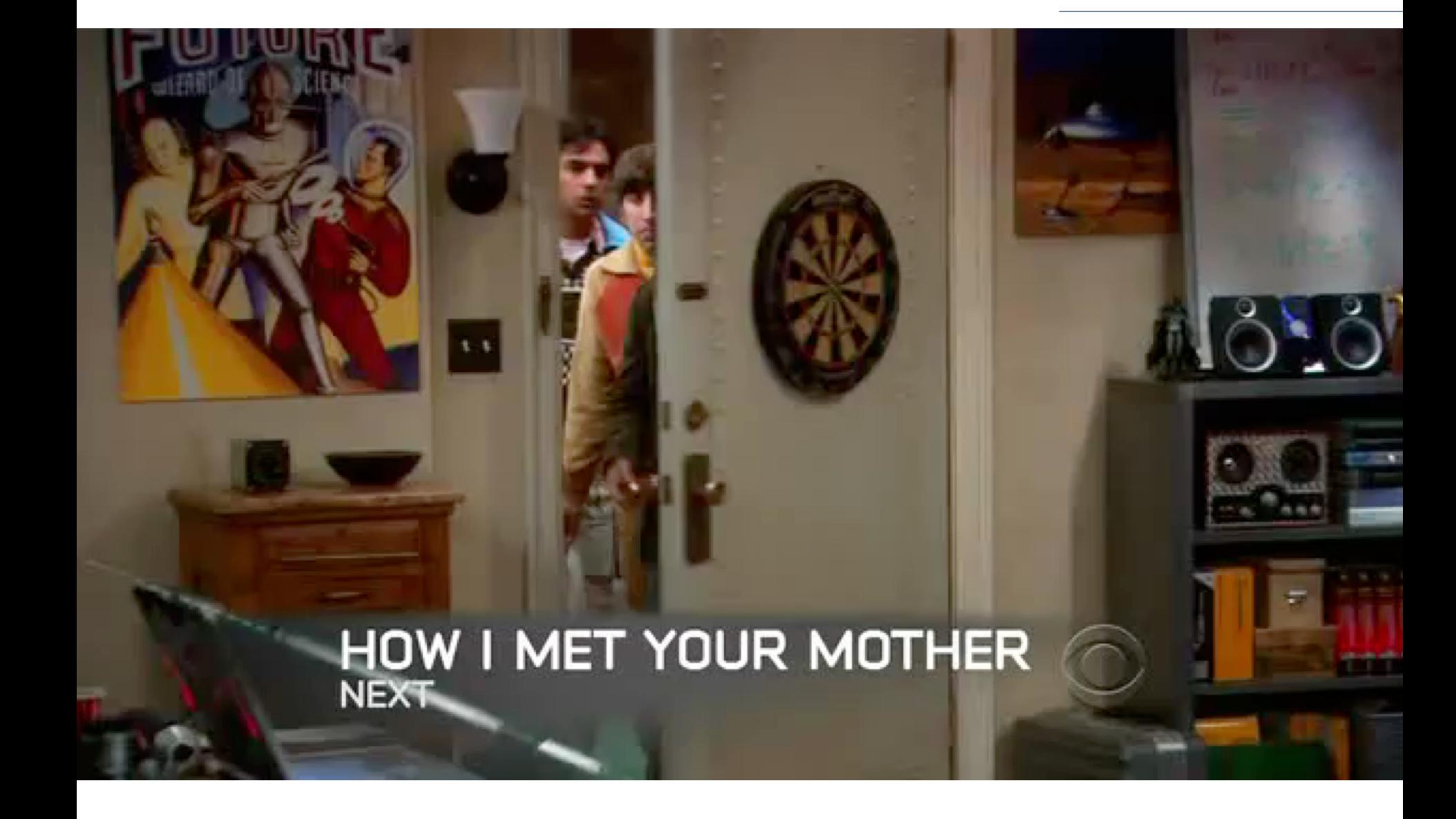

**Daniele Loiacono**

# Cos'è un algoritmo?

 $\Box$  Una sequenza finita di operazioni elementari tali che:

- siano comprensibili ad uno specifico esecutore
- possano essere eseguite senza ambiguità
- permettano di risolvere uno specifico problema

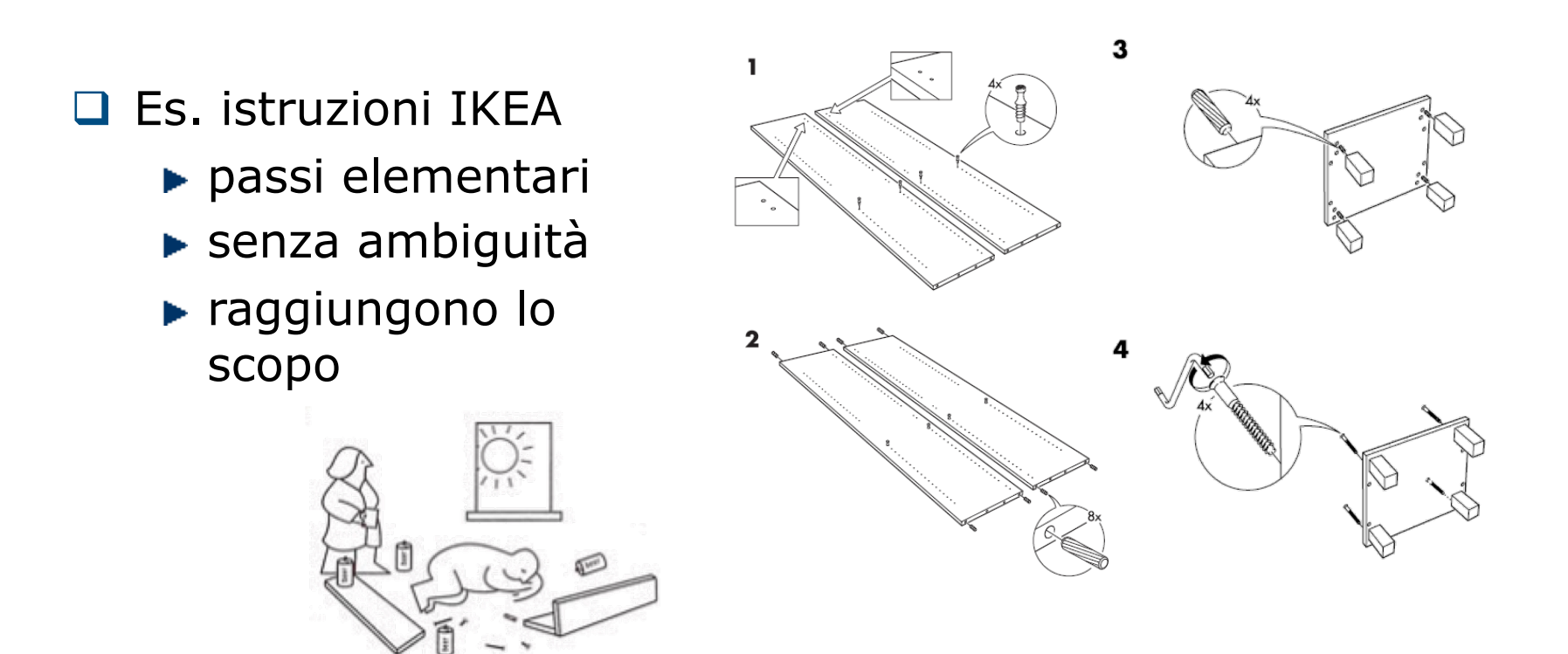

 $\Box$  Come si calcola la radice quadrata di x?

$$
\sqrt{x} = y \Leftrightarrow y^2 = x
$$

D Definisce la radice quadrata ma non come si calcola  $\Box$  Invece...

- 1.  $x \leftarrow$  radicando
- 2.  $y \leftarrow (x+1)/2$
- 3. Se  $y^2$  è abbastanza vicino ad x, y è la radice cercata
- 4. Altrimenti,

 $y \leftarrow 0.5 * (y + x/y)$ 

5. Ricomincia dal punto 3

 $\Box$  Come si calcola la radice quadrata di x?

$$
\sqrt{x} = y \Leftrightarrow y^2 = x
$$

D Definisce la radice quadrata ma non come si calcola  $\Box$  Invece...

- 1.  $x \leftarrow$  radicando
- 2.  $y \leftarrow (x+1)/2$

3. Se 
$$
y^2
$$
 è abbastanza vicino ad x, y è la radice cercata

4. Altrimenti,

 $y \leftarrow 0.5 * (y + x/y)$ 

5. Ricomincia dal punto 3 VARIABILI

 $\Box$  Come si calcola la radice quadrata di x?

$$
\sqrt{x} = y \Leftrightarrow y^2 = x
$$

 $\Box$  Definisce la radice quadrata ma non come si calcola  $\Box$  Invece...

- 1.  $x \leftarrow$  radicando
- 2.  $y \leftarrow (x+1)/2$
- 3. Se  $y^2$  è abbastanza vicino ad x, y è la radice cercata
- 4. Altrimenti,

 $y \leftarrow 0.5 * (y + x/y)$ 

5. Ricomincia dal punto 3 | OPERAZIONI

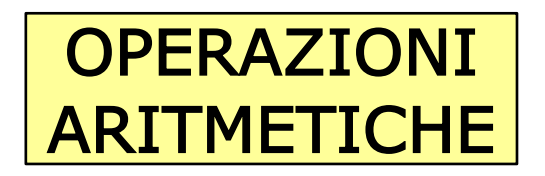

 $\Box$  Come si calcola la radice quadrata di x?

$$
\sqrt{x} = y \Leftrightarrow y^2 = x
$$

D Definisce la radice quadrata ma non come si calcola  $\Box$  Invece...

- 1.  $x \leftarrow$  radicando
- 2.  $y \leftarrow (x+1)/2$
- 3. Se  $y^2$  è abbastanza vicino ad x, y è la radice cercata
- 4. Altrimenti,

 $y \leftarrow 0.5 * (y + x/y)$ 

5. Ricomincia dal punto 3  $\sqrt{1/\frac{1}{\sqrt{1+\frac{1}{\sqrt{1+\frac$ 

 $\Box$  Come si calcola la radice quadrata di x?

$$
\sqrt{x} = y \Leftrightarrow y^2 = x
$$

D Definisce la radice quadrata ma non come si calcola □ Invece...

- 1.  $x \leftarrow$  radicando
- 2.  $y \leftarrow (x+1)/2$
- 3. Se  $y^2$  è abbastanza vicino ad x, y è la radice cercata
- 4. Altrimenti,

 $y \leftarrow 0.5 * (y + x/y)$ 

5. Ricomincia dal punto 3 **DECISIONI** 

## Un altro esempio

- $\Box$  Cercare, in una lista ordinata, il codice IATA corrispondente ad un dato areoporto
- $\Box$  Cercare, in una lista ordinata, a che aeroporto corrisponde un certo codice IATA

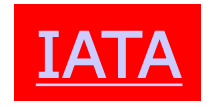

# Un ultimo esempio

Q Come si contano le persone in una stanza?

 $\Box$  Proviamo qualcosa di completamente diverso

- 1. Alzatevi tutti in piedi
- 2. Ognuno di voi vale 1
- 3. Trova un compagno/a ancora in piedi
	- a) sommate i vostri due valori, il risultato è il vostro nuovo valore
	- b) uno dei due si deve sedere e l'altro deve restare in piedi
- 4. Se al punto 3. non avete trovato un compagno, il vosto valore non cambia e dovete restare in piedi
- 5. Ricominciate dal punto 3, finchè [non resta](video/What) in piedi una sola persona in tutta la stanza
- 6. Il valore dell'ultima persona rimasta in piedi è il numero di persone presenti nella stanza

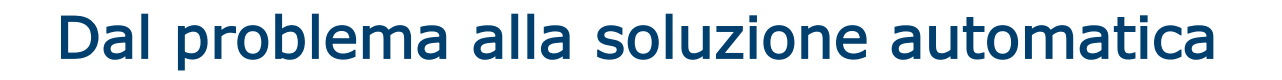

- $\Box$  Ci occuperemo di problemi che riguardano la gestione e l'elaborazione dell'informazione
- **□ Vedremo come passare dalla specifica di un problema alla** sua soluzione automatica attraverso l'uso di un calcolatore
	- ► La specifica è una descrizione semi-formale del problema
	- E necessario passare dalla specifica ad un algoritmo che risolve il problema dato
	- ► Infine affinché l'algoritmo trovato sia eseguibile dal calcolatore dovrà essere definito in un linguaggio comprensibile al calcolatore stesso

# Dalla specifica all'algoritmo

- $\Box$  Il processo che porta dalla specifica di un problema ad un algoritmo che lo risolve non è automatico e non è facile da formalizzare
	- ► La specifica spesso può essere poco chiara o ambigua
	- ► La scrittura di un algoritmo richiede uno sforzo creativo
- $\Box$  Come si impara a progettare un algoritmo?
	- Utilizzare un approccio incrementale
	- Realizzarlo per raffinamenti successivi
	- $\blacktriangleright$  Fare molta pratica
- $\Box$  Qualità
	- ► Correttezza: risolve il problema e prende in considerazione tutti i casi possibili
	- **Efficienza: usa con parsimonia le risorse (es. tempo)**
- **□ La correttezza è fondamentale ma difficile da verificare,** l'efficienza è desiderabile e facile da misurare

# Come si formalizza un algoritmo?

- **□** Una buon processo di progettazione si conclude con la definizione precisa e concisa dell'algoritmo ideato
- □ Alcuni linguaggi semi-formali spesso usati
	- Pseudo-codice

**se** A > 0 **allora** A = A + 1 **altrimenti** A = 0

- Diagrammi di flusso (o schemi a blocchi)
	- Blocco di input dati
	- Blocchi di inizio/fine dell'esecuzione
	- Blocco esecutivo
	- Blocco condizionale
	- Blocco di output dati
	- Flusso di controllo delle operazioni

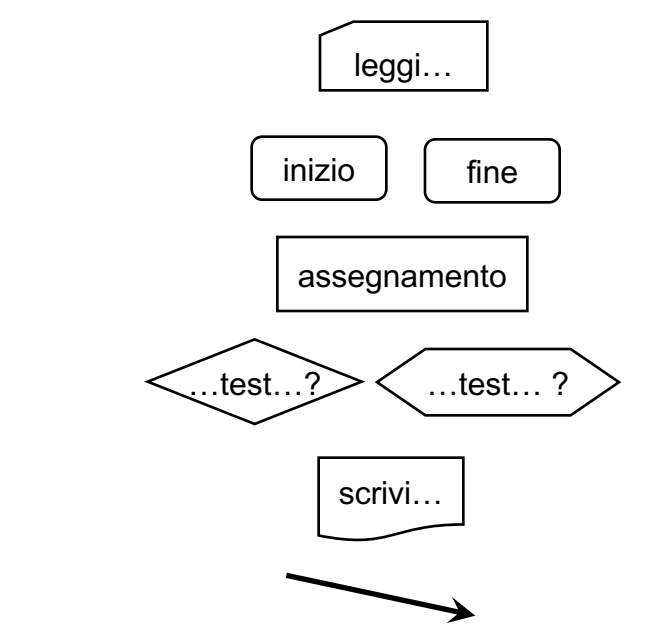

# Esempio: M.C.D. di due naturali positivi

- 1. Leggi N ed M
- 2. MIN = il minimo tra  $N$  ed M
- $3. X = 1$
- 4. MCD = 1
- 5. Fintantoché X < MIN

 $I. \quad X = X + 1$ 

- II. se X divide sia N che M, allora MCD =  $X$
- 6. Scrivi MCD

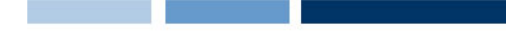

## Esempio: perimetro di un triangolo

□ Date le coordinate di tre punti, riconoscere se sono i vertici di un triangolo non degenere, e nel caso calcolarne il perimetro

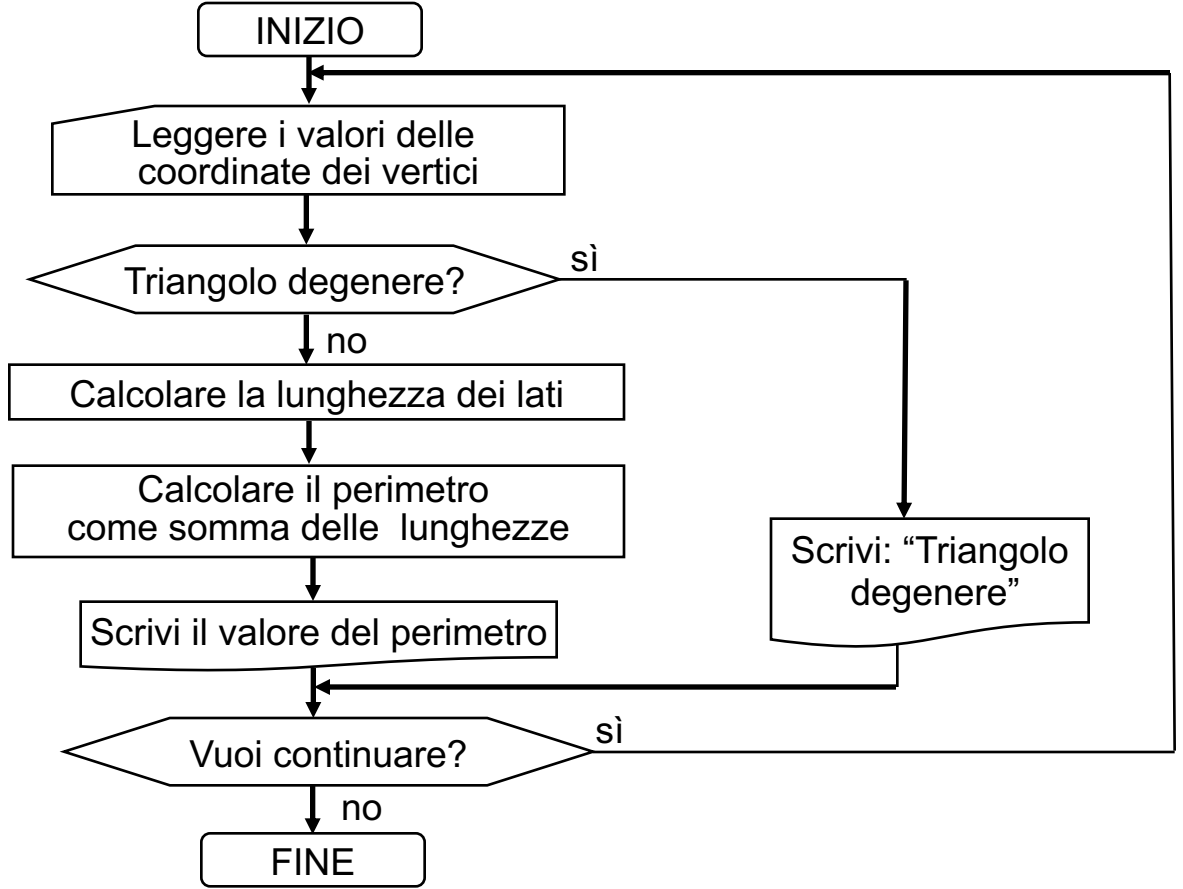

# Come è fatto un calcolatore?

**Daniele Loiacono**

#### La macchina di Von Neumann

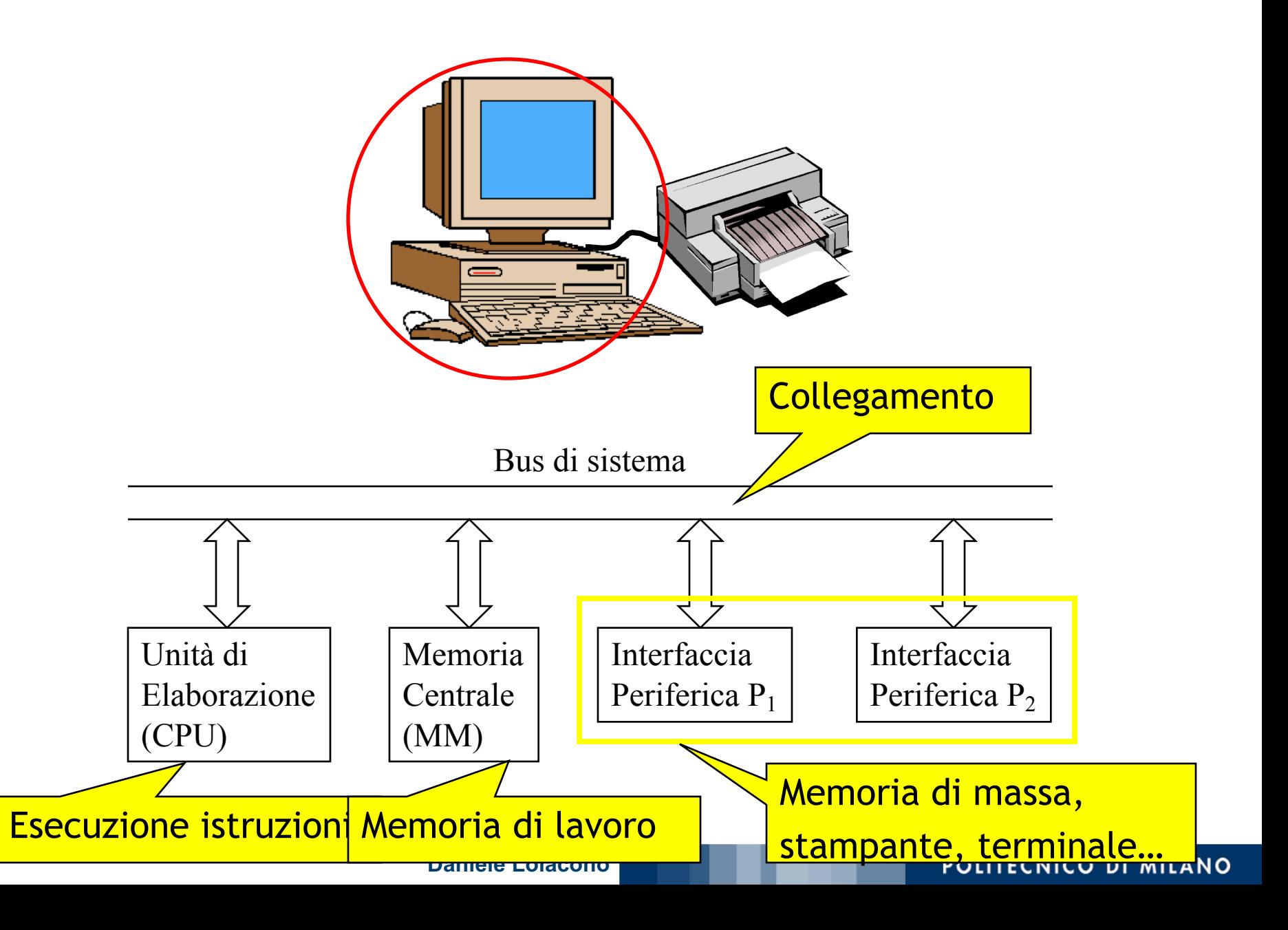

# La memoria centrale (MM)

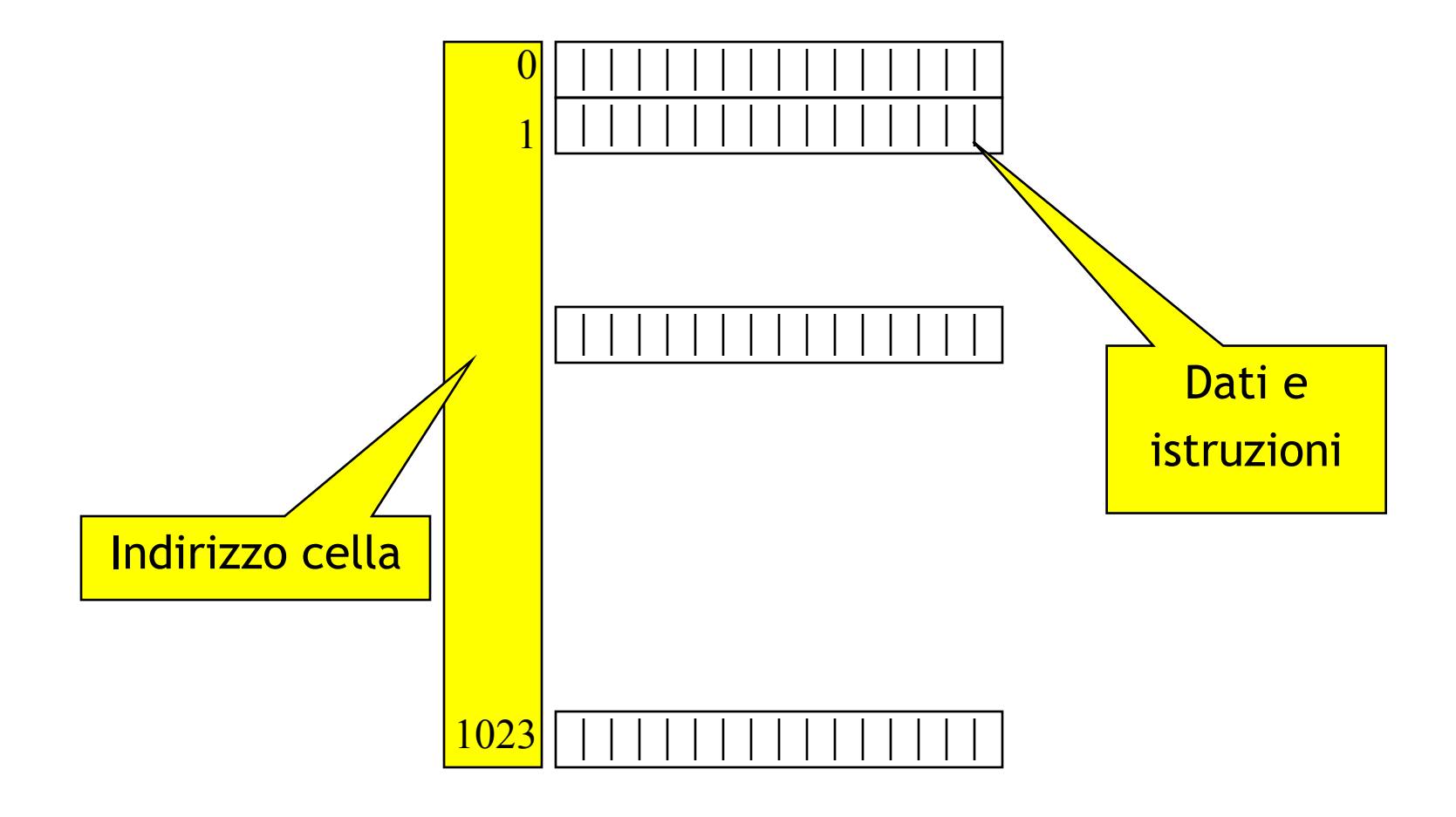

**Daniele Loiacono**

# **CPU**

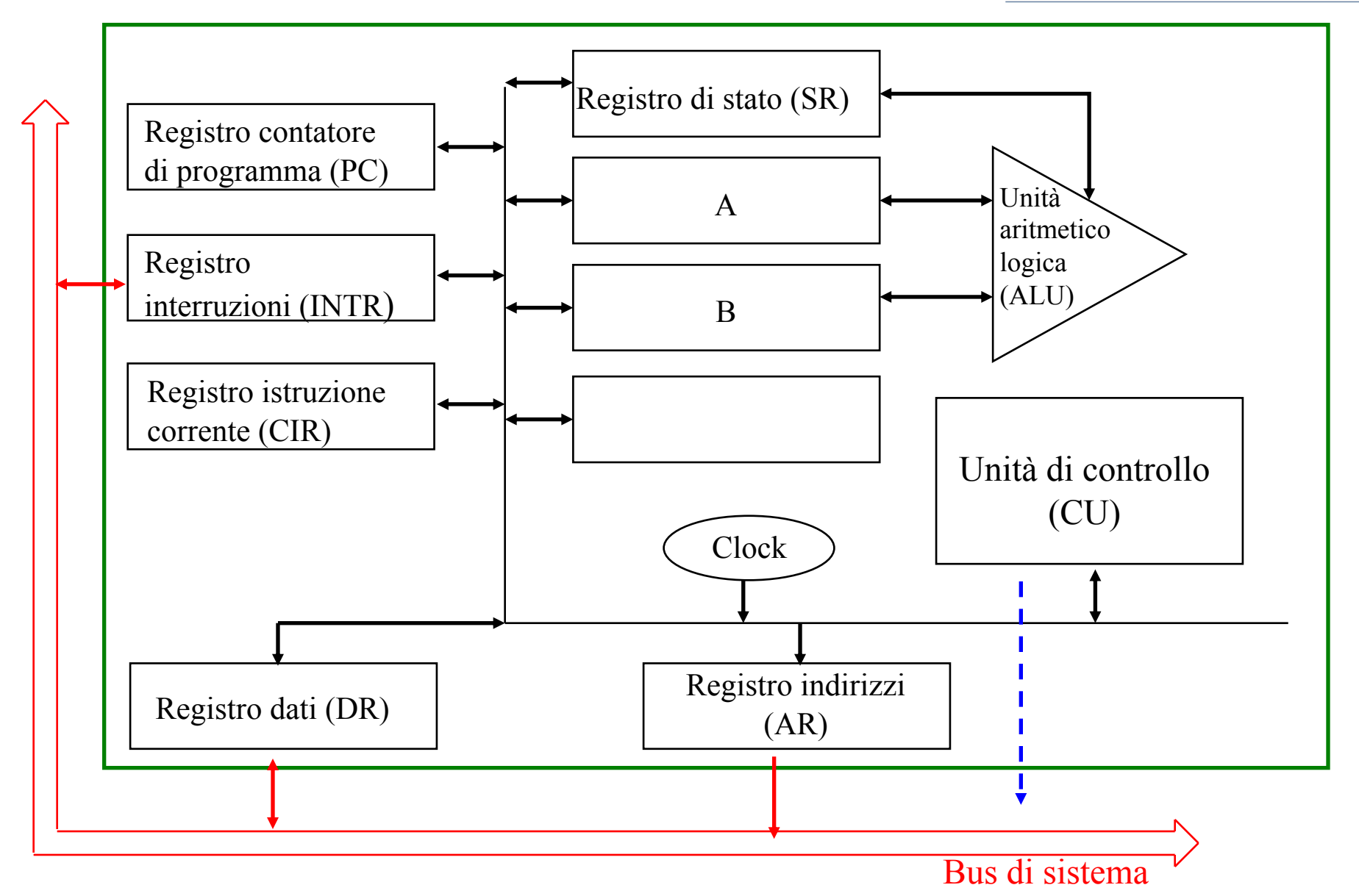